# **QGIS Application - Bug report #18171 Can't run python file from editor area in python-console**

*2018-02-21 10:48 PM - Josef Fällman*

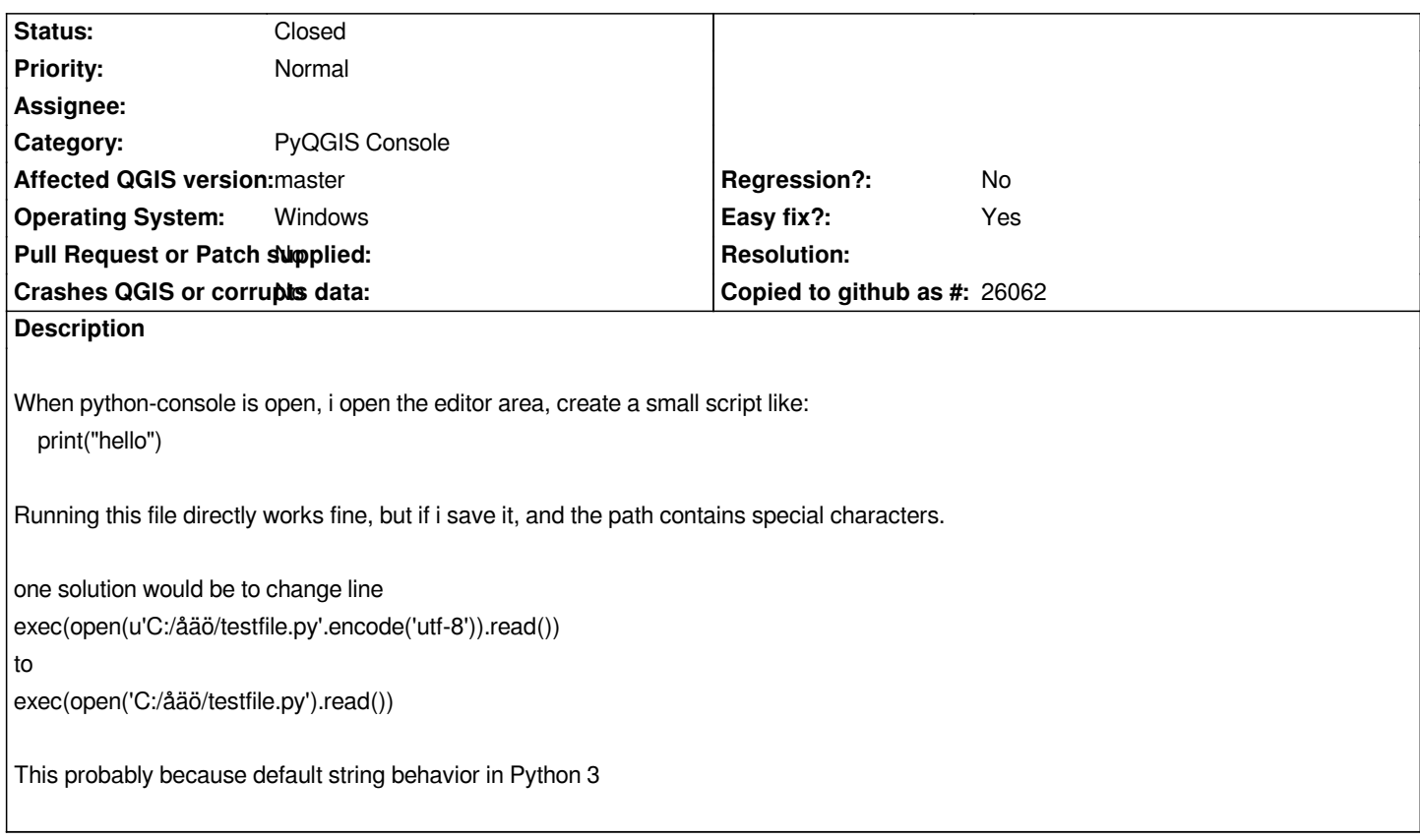

### **Associated revisions**

**Revision 7823025b - 2018-02-23 09:39 AM - Alexander Bruy**

*[python console] remove 'u' prefixes from strings (fix #18171)*

#### **Revision f93dc908 - 2018-02-23 11:17 AM - Alexander Bruy**

*Merge pull request #6434 from alexbruy/python-console*

*[python console] remove 'u' prefixes from strings (fix #18171)*

## **History**

# **#1 - 2018-02-23 11:17 AM - Alexander Bruy**

*- % Done changed from 0 to 100*

*- Status changed from Open to Closed*

*Applied in changeset commit:qgis|7823025b8d35a5310617ade996e1fb7cd60a9f50.*